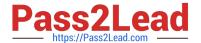

# **HC-611**<sup>Q&As</sup>

Huawei Certified Network Associate - Building the Structure of Storage Network (HCNA-BSSN)

## Pass Huawei HC-611 Exam with 100% Guarantee

Free Download Real Questions & Answers **PDF** and **VCE** file from:

https://www.pass2lead.com/hc-611.html

100% Passing Guarantee 100% Money Back Assurance

Following Questions and Answers are all new published by Huawei
Official Exam Center

- Instant Download After Purchase
- 100% Money Back Guarantee
- 365 Days Free Update
- 800,000+ Satisfied Customers

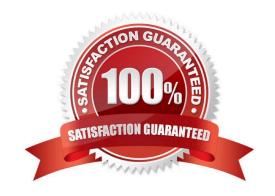

# https://www.pass2lead.com/hc-611.html

2023 Latest pass2lead HC-611 PDF and VCE dumps Download

#### **QUESTION 1**

| Uninstall software under Linux which of the following commands can be used?                                                                                                    |
|----------------------------------------------------------------------------------------------------|
| A. kill                                                                                                    |
| B. uninstall                                                                                                    |
| C. unload                                                                                                    |
| D. rpm-e                                                                                                    |
| Correct Answer: D                                                                                                    |
|                                                                                                    |
| QUESTION 2                                                                                                    |
| Optical switches, which uses fiber-optic network directly connected routing methods, the initiator and target devices can establish a direct connection via fiber optic switch routing software to exclusive fiber bandwidth. |
| A. True                                                                                                    |
| B. False                                                                                                    |
| Correct Answer: A                                                                                                    |
|                                                                                                    |
| QUESTION 3                                                                                                    |
| S5500T control box comes standard with four 8Gb FC interface also expandable to eight 8Gb FC interface.                                                                                                    |
| A. True                                                                                                    |

#### **QUESTION 4**

Correct Answer: A

B. False

Start the application server installed software, application servers and storage devices via iSCSI ports can PING each other, but to build an application server connected to the storage device is unsuccessful, the possible reasons are. (Choose three)

- A. Start the application server software firewall on port 3260 is not open
- B. Connection exists between the storage device and the application server\\'s network firewall,port 3260 is not open
- C. Storage device is not configured correctly starter
- D. Target storage device is not configured correctly

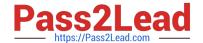

#### https://www.pass2lead.com/hc-611.html

2023 Latest pass2lead HC-611 PDF and VCE dumps Download

| Correct Answer: ABC |  |  |
|---------------------|--|--|
|                     |  |  |

#### **QUESTION 5**

In RAID systems, different set of disk blocks on the hard drive of the same address is called (), the larger the size of the relationship between its performance and storage read and write.

- A. Disk Arrays
- B. RAID
- C. Strips
- D. Data Block

Correct Answer: C

#### **QUESTION 6**

FC protocol systems, FC-2 layer defines the standard encoding and decoding.

- A. True
- B. False

Correct Answer: B

#### **QUESTION 7**

S2600 and S5000 product replacement controller, incorrect behavior are:

- A. Before removing the controller, the controller should be connected all the cables pulled
- B. Before unplugging the controller should be in the ISM interface to pull out of the business transfer controller to another controller
- C. In order to speed up the replacement controller speed, then pull out the controller, the first on the ground next to the new controller such as the insertion of the following, and then clean up the site
- D. When the controller is inserted, you need some start-up time, you must wait for it to fully start, and has been recognized on the ISM is not complete after running

Correct Answer: C

#### **QUESTION 8**

SuSE Linux 10 under Input # iscsiadm-m discovery-t st-p xxx.xxx.xxx, whose role is to:

A. Adding target device

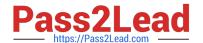

#### https://www.pass2lead.com/hc-611.html

2023 Latest pass2lead HC-611 PDF and VCE dumps Download

| B. Start the iSCSI Initial | tor |
|----------------------------|-----|
|----------------------------|-----|

C. Landing target device

D. Add starter

Correct Answer: A

#### **QUESTION 9**

UltraPath for Linux installation command to be performed are. (Choose two)

A. # dos2unix. / install.sh

B. # chmod 222. / install.sh

C. #. / install.sh

D. # resetsys

Correct Answer: AC

#### **QUESTION 10**

If the S2600\\'s A controller management port IP address is 192.168.128.101, IP address B controller manages the port 192.168.128.102, the array controller has two iscsi each host port, if A controlled 00 iscsi host port is 192.168.10.101, B controlled 00 iscsi host port is 192.168.11.101, then A iscsi host port control 01 which of the following segments can (assuming the mask is 24) (Choose two)

A. 192.168.128.0

B. 192.168.10.0

C. 192.168.11.0

D. 192.168.12.0

Correct Answer: CD

#### **QUESTION 11**

iSCSI (Internet SCSI) the encapsulated SCSI commands and data transmission over TCP / IP protocol.

A. True

B. False

Correct Answer: A

https://www.pass2lead.com/hc-611.html 2023 Latest pass2lead HC-611 PDF and VCE dumps Download

#### **QUESTION 12**

| ntfs file system supports a maximum partition size is 1TB.                                                                                                    |
|----------------------------------------------------------------------------------------------------|
| A. True                                                                                                    |
| B. False                                                                                                    |
| Correct Answer: B                                                                                                    |
|                                                                                                    |
| QUESTION 13                                                                                                    |
| S2600 array initialization configuration wizard to configure an array of items including adding new management user.                                                     |
| A. True                                                                                                    |
| B. False                                                                                                    |
| Correct Answer: B                                                                                                    |
|                                                                                                    |
|                                                                                                    |
| QUESTION 14                                                                                                    |
| The old version has been installed on the application server UltraPath for Windows; a new version of UltraPath for Windows can perform an upgrade installation directly. |
| A. True                                                                                                    |
| B. False                                                                                                    |
| Correct Answer: B                                                                                                    |
|                                                                                                    |
|                                                                                                    |
| QUESTION 15                                                                                                    |
| Cable types S5000T control box with a hard disk connected to the frame:                                                                                                  |
| A. mini SAS cable                                                                                                    |
| B. SAS cables                                                                                                    |
| C. AA -type serial cable                                                                                                    |
| D. AB -type serial cable                                                                                                    |
| Correct Answer: A                                                                                                    |

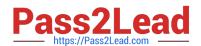

### https://www.pass2lead.com/hc-611.html 2023 Latest pass2lead HC-611 PDF and VCE dumps Download

HC-611 PDF Dumps

HC-611 VCE Dumps

HC-611 Study Guide